## **SHRINE 3.0.0 Upgrade Chapter 8 - Start Tomcat**

Start tomcat.

sudo service shrine start

Note that this first start of SHRINE may take more time than you have observed in the past. SHRINE copies the adapter mappings file to a database instead of carrying them in memory. This process may take tens of seconds.

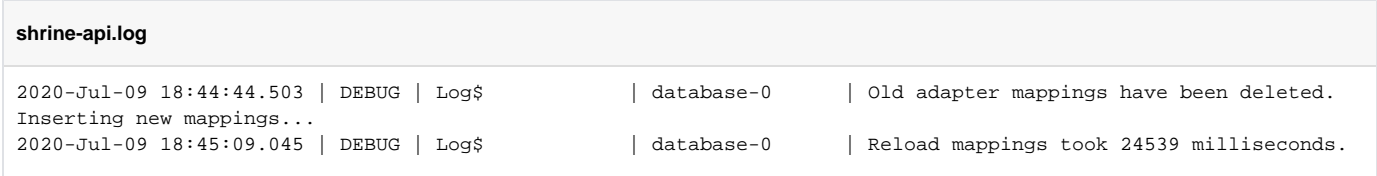